# DIGITAL<br>LYBRARY **Example 2016 11 Of Illinois**

 **dlil.overdrive.com**

"Sign In" at the top of page with your Huntley Area Public Library card number. This ensures you see all titles available to Huntley Library patrons.

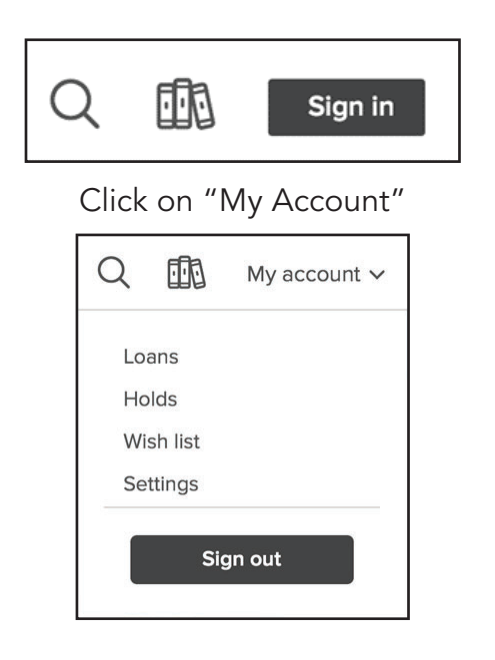

Loans — Titles you currently have checked out. Holds — Titles you currently have on hold. Wish List — Keep track of titles to read later. Settings — Change default lending period.

# **Instructions for Your Kindle**

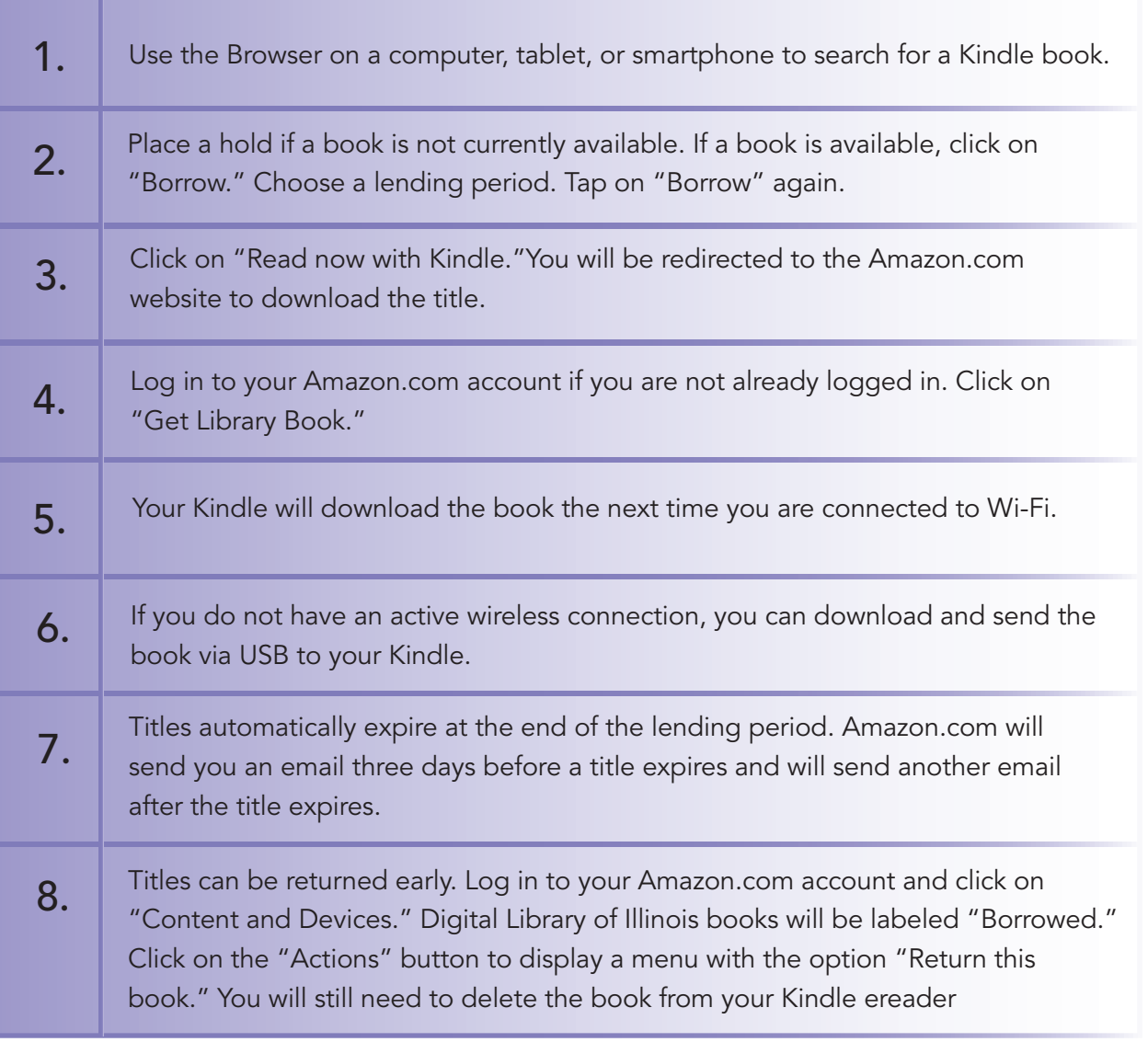

## **Place a Hold**

If a title isn't available for checkout, you can "Place a Hold."

First time users will be prompted for an email address. If you've entered your email address on the website before, your hold will be placed automatically. You'll be notified by email when your hold is available.

Check out your hold by going to your "Loans" page and clicking"Borrow."

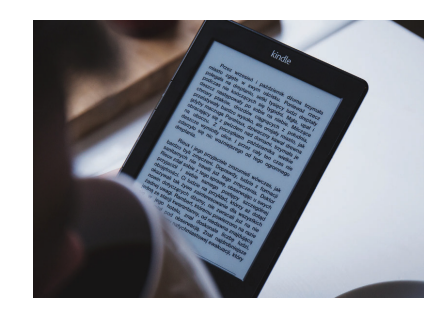

## **Renew Items**

On the Digital Library of Illinois website, go to your "Loans" page. Titles will either have a "Renew" or "Request Again" button. "Request Again" means there are holds on the title and you will be placed on the waitlist.

Renewing a title doesn't mean that it's automatically downloaded to your device. You'll have to go to your "Loans" page and download it again.

TIP: click on  $\mathbb{R}$  for quick Access to your "Loans"page.

## **Locate a Good Book**

#### **Polaris**

Searchable online library catalog where you may place items on hold. www.huntleylibrary.org/catalog

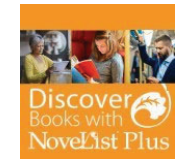

#### **Novelist or Novelist K-8**

Find new authors and titles to enjoy in this readers' advisory resource for adults and young adults. Features award-winning books, book discussion guides, recommended reads, and more.

www.huntleylibrary.org/online-resources/#book\_suggestions

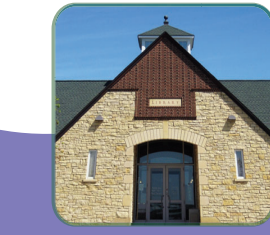

#### **Hours of Operation**

**Monday-Thursday 9 a.m. - 8 p.m. Friday - Saturday 9 a.m. - 5 p.m. Sunday 12 p.m. - 5 p.m.**

#### **Main Phone Line: 847.669.5386**

**Information Desk: press 3 Children's Desk: press 4 Check-Out Desk: press 1**

LP 8.2021

**11000 Ruth RoadHuntley, IL 60142 Phone: 847.669.5386www.huntleylibrary.org**

## **Download eBooks (Kindle)**

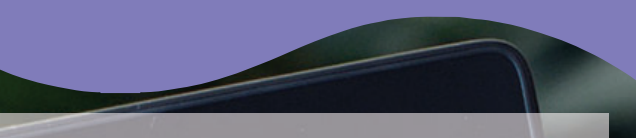

## **Digital Library of Ilinois eBooks for Kindle eReaders**

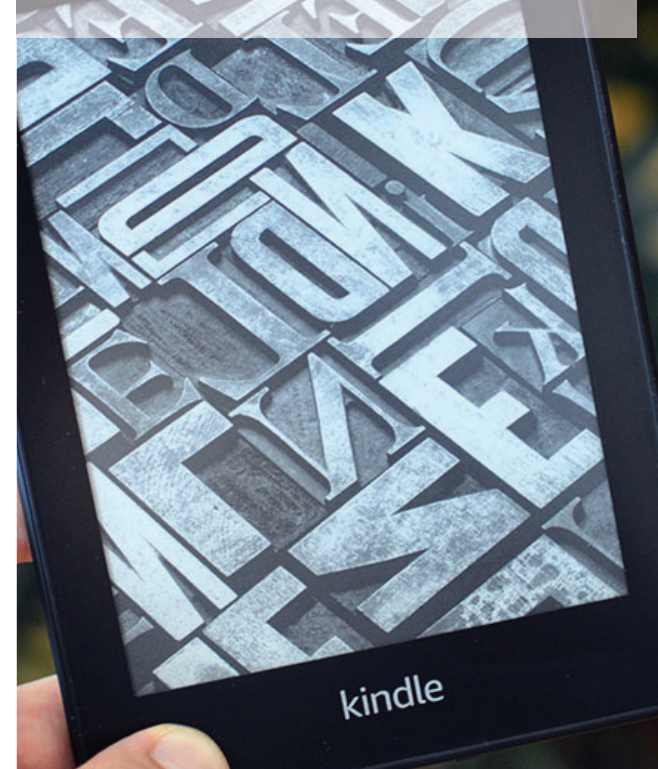

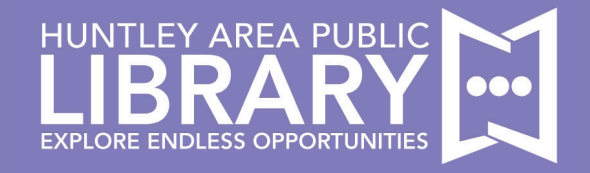